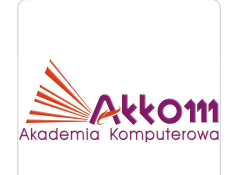

#### Excel Power Query - zaawansowane metody analizy danych z wykorzystaniem języka M

Numer usługi 2024/02/20/5015/2077437

2 214,00 PLN brutto 1 800,00 PLN netto

138,38 PLN brutto/h 112,50 PLN netto/h

Akademia Komputerowa AkKom Marta Piątkowska Brak ocen dla tego dostawcy zdalna w czasie rzeczywistym Usługa szkoleniowa  $O$  16 h 25.07.2024 do 26.07.2024

## Informacje podstawowe

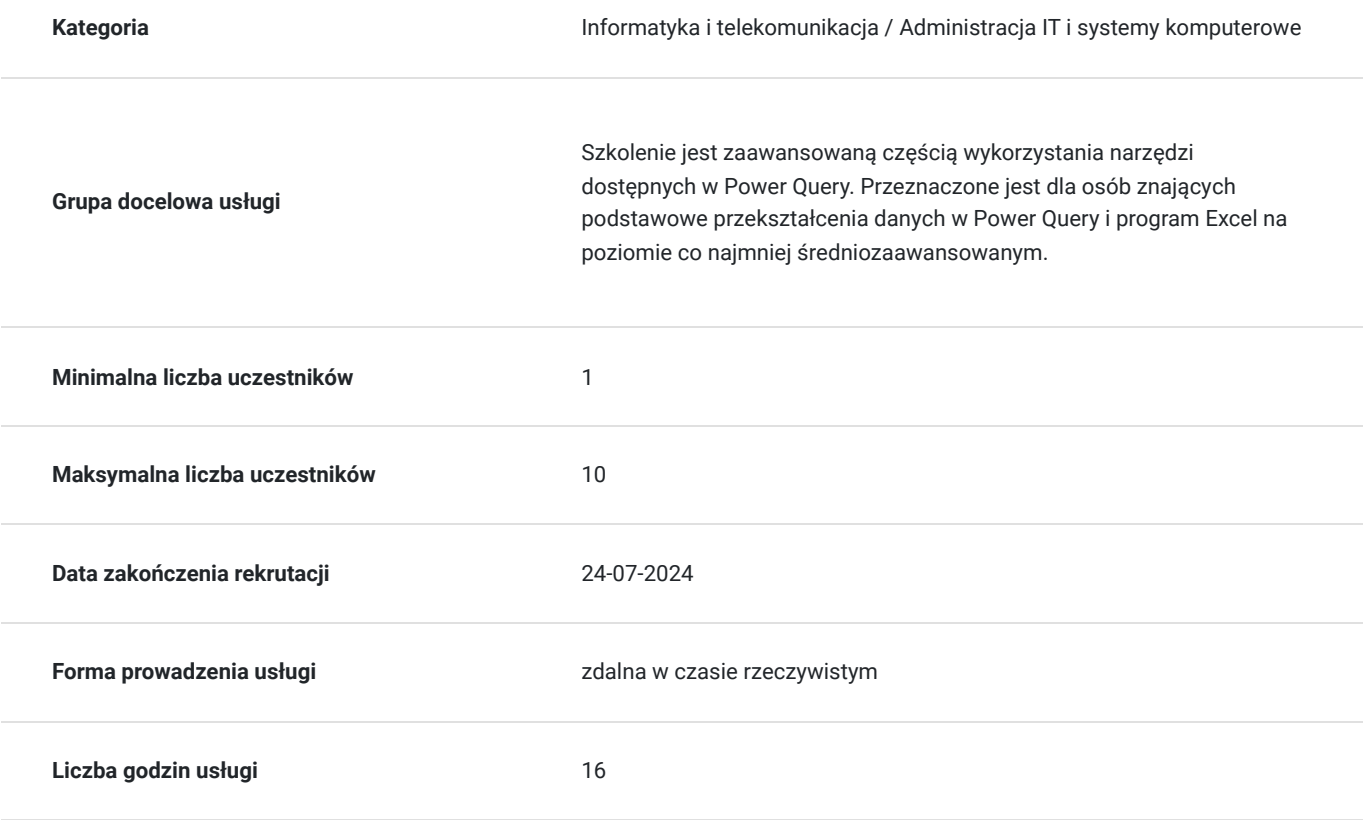

### Cel

#### **Cel edukacyjny**

Excel - analiza danych w Power Query – pobieranie, łączenie i transformacja danych

#### **Efekty uczenia się oraz kryteria weryfikacji ich osiągnięcia i Metody walidacji**

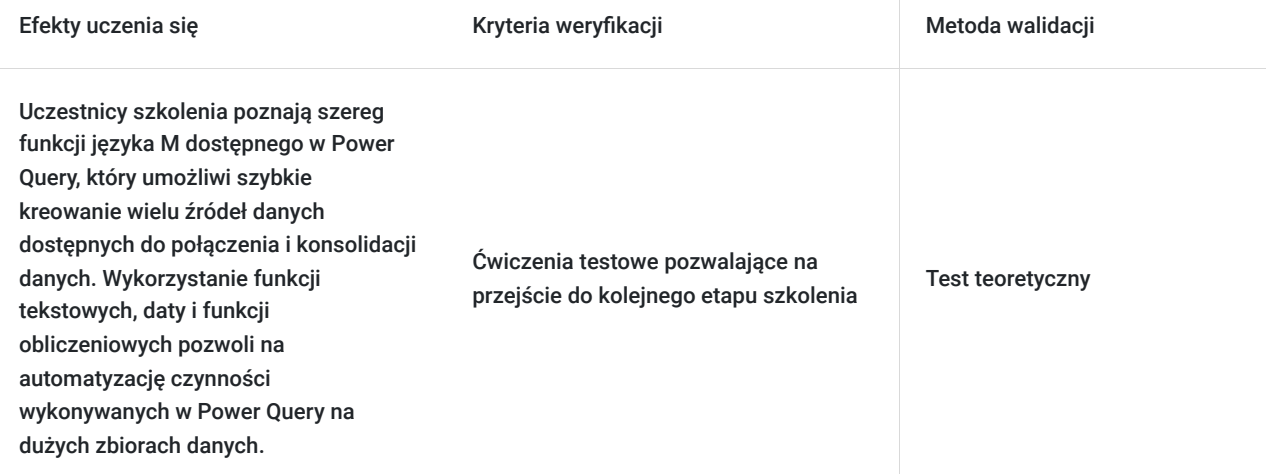

#### **Cel biznesowy**

Uczestnictwo w szkoleniu pozwala na wykorzystanie zawansowanych umiejętności analizy dużych zbiorów danych co pozwala zoptymalizować proces podejmowania decyzji.

### **Efekt usługi**

#### **Podczas szkolenia uczestnicy dowiadują się w jaki sposób:**

- Wykorzystać funkcje wbudowane w Power Query (język M)
- Poprawić teksty, daty i liczby w zbiorach danych
- Przekształcić zbiory danych do formy umożliwiającej dalszą analizę
- Jak prosto i szybko zbudować własne funkcje umożlwiające przetwarzanie wielu danych
- Przyśpieszyć proces analizy danych
- Zbudować raporty nawet z najbardziej skomplikowanych danych
- Łatwo pobrać i połączyć dane z wielu źródeł
- Błyskawicznie przekształcić dane i dokonać ich korekty
- Wykonywać operacje na ogromnych zbiorach danych

#### **Metoda potwierdzenia osiągnięcia efektu usługi**

Test umiejętności

# Kwalifikacje

#### **Kompetencje**

Usługa prowadzi do nabycia kompetencji.

#### **Warunki uznania kompetencji**

Pytanie 1. Czy dokument potwierdzający uzyskanie kompetencji zawiera opis efektów uczenia się?

tak

Pytanie 2. Czy dokument potwierdza, że walidacja została przeprowadzona w oparciu o zdefiniowane w efektach uczenia się kryteria ich weryfikacji?

Pytanie 3. Czy dokument potwierdza zastosowanie rozwiązań zapewniających rozdzielenie procesów kształcenia i szkolenia od walidacji?

tak

# Program

Pobieranie danych w Power Query

- Pobieranie danych z pików Excela, CSV, tekstowych
- Pobieranie danych z wielu plików z wybranego folderu
- Pobieranie danych za pomocą funkcji z wielu arkuszy wielu plików z wybranego folderu
- Pobieranie danych z Internetu
- Pobieranie danych z baz danych np. Accsess i programów typu SAP
- Pobieranie danych z ODBC

Przekształcanie danych za pomocą narzędzi w Power Query

- Modyfikowanie i korekta danych pobranych za pomocą Power Query, w celu
- przygotowania danych do dalszej analizy
- Obliczenia w Power Query
- Poprawa konstrukcji danych pobranych za pomocą Power Query do formy umożliwiającej dalszą analizę danych
- Łączenie i konsolidacja tabel, wyszukiwanie danych
- Rekordy, listy i tabele
- Tworzenie raportów i wizualizacja danych
- Odświeżanie wyników zapytań po zmianie danych
- Kontrola i usuwanie wykonywanych kroków (czynności)
- Edycja funkcji zapisanych na pasku formuły
- **Edytor zaawansowany w Power Query**
	- Edycja poleceń w edytorze zaawansowanym
	- Konstrukcja poleceń
	- Wstawianie i usuwanie poleceń w edytorze zaawansowanym

Przekształcanie danych za pomocą funkcji w Power Query (język M)

- Podstawowe operacje na tekstach i liczbach, tworzenie list i tabel
- Tworzenie kolumny obliczeniowej z użyciem funkcji
- Edycja i modyfikacja funkcji
- Wywoływanie funkcji
- Konwersja danych przy użyciu funkcji: **Text.From, Value.FromText, Number.FromText, Number.ToText, Number.From, Date.From**
- Funkcje daty i czasu: **List.Dates, Date.ToText, Date.Year, Date.QuarterOfYear, Date.Month, Date.WeekOfYear, DateTime.LocalNow, DateTime.Date**
- Funkcje tekstowe: **Text.Range, Text.Start, Text.End, Text.Replace, Text.StartsWith, Text.EndsWith, Text.Upper, Text.Lower, Text.Proper, Text.Trim**
- Przekształcenia na listach: **tworzenie listy, List.Combine, List.Transform, List.Repeat, List.RemoveRange, List.RemoveNulls, List.Max, List.Min, List.Dates, List.Count, Record.FromList, Table.FromList**
- Przekształcenia na tabelach: **tworzenie tabeli, Table.FromList Table.FromColumns, Table.ToList, Table.RowCount, Table.ColumnCount, Table.Column, Table.ColumnNames, Table.RemoveColumns**
- Funkcje: **List.Sum, List.Average, List.Min, List.Max, Table.Sum, Table.Average, Table.Min, Table.Max**
- Funkcje łączące zapytanie: **Table.Combine, Table.Join, Table.NestedJoin, Excel.Workbook, File.Contents**

Tworzenie własnych funkcji w Power Query

- Podstawowe parametry funkcji, wywoływanie funkcji
- Podstawowe wyrażenia: LET, IN, IF, pozwalające na skonstruowanie własnych funkcji
- **Tworzenie własnych funkcji przekształcających dane:**
	- Wykonywanie operacji matematycznych
	- Przekształcenia na tekstach
	- Usuwanie pustych kolumn
	- Usuwanie zbędnych spacji
- Tworzenie funkcji zmieniającej ścieżkę dostępu do źródeł danych używanych w zapytaniach
- Tworzenie kalendarzy przy użyciu funkcji
- Praca z danymi pochodzącymi z plików tekstowych, plików xlsx i ze stron internetowych, programów typu SAP oraz z baz danych przy użyciu funkcji
- Odwoływania do własnych funkcji z innych zapytań
- **Tworzenie parametrów:**
	- Stałych, Tabel wartości i Zapytania
	- Odwołania do parametrów

## Harmonogram

Liczba przedmiotów/zajęć: 2

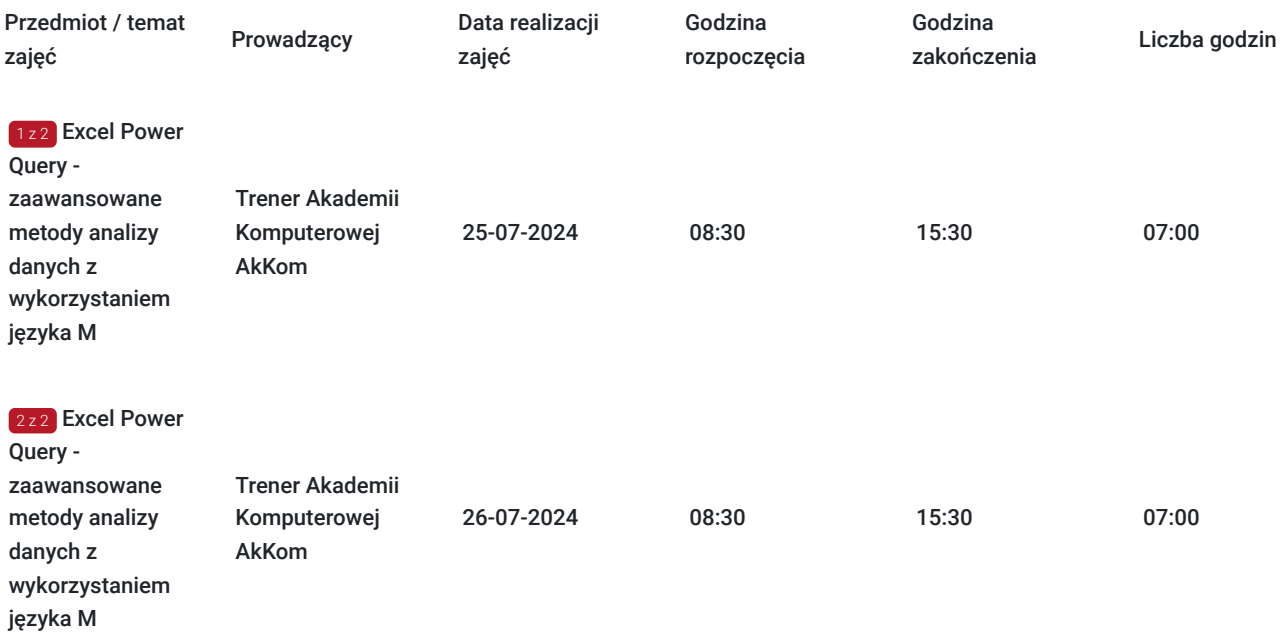

# Cennik

#### **Cennik**

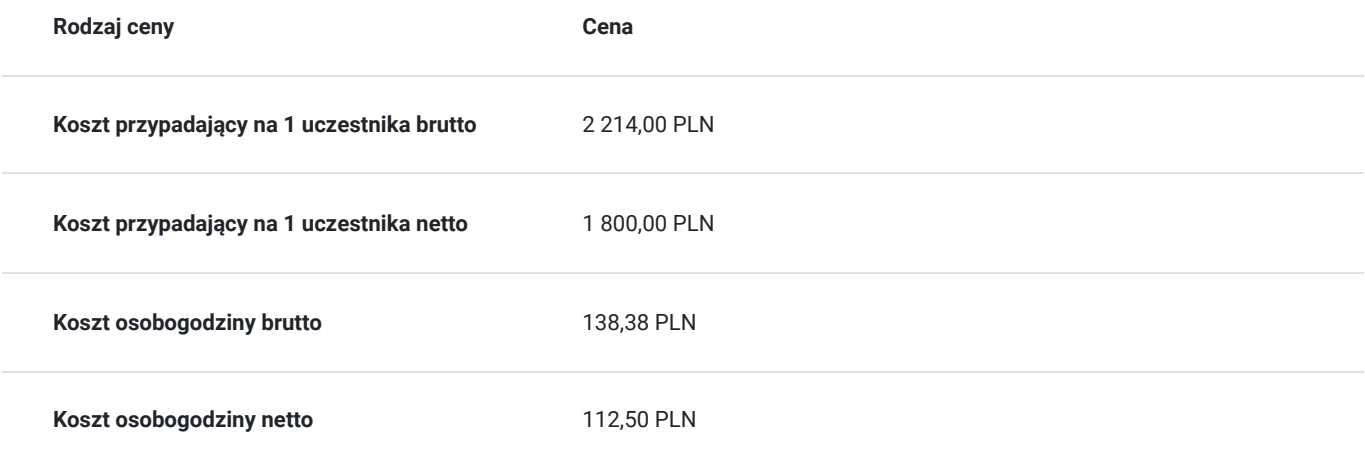

# Prowadzący

Liczba prowadzących: 2

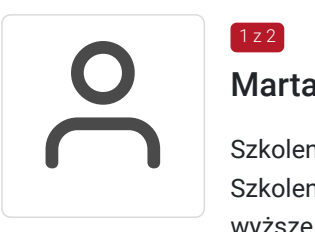

#### Marta Piątkowska

Szkolenia MS Office Szkolenia prowadzone od 2006 r. wyższe Szkolenia prowadzone od 2006 r.

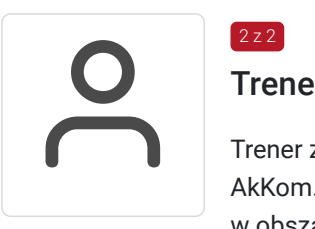

### $2 z 2$

 $1 z 2$ 

### Trener Akademii Komputerowej AkKom

Trener z ponad 10-letnim doświadczeniem w prowadzeniu szkoleń dla Akademii Komputerowej AkKom. Specjalizuje się w nauczaniu i doradztwie w obszarze programów pakietu MS Office.

# Informacje dodatkowe

### **Informacje o materiałach dla uczestników usługi**

Uczestnicy otrzymują skrypt oraz ćwiczenia w formie elektronicznej.

### **Informacje dodatkowe**

Materiały szkoleniowe

- Skrypt zawierający opis funkcji i narzędzi wykorzystywanych w Power Query
- Ćwiczenia wraz z opisem wykonywanych działań w Power Query

# Warunki techniczne

Własny komputer z zainstalowanym programem Excel, dostęp do internetu.

# Kontakt

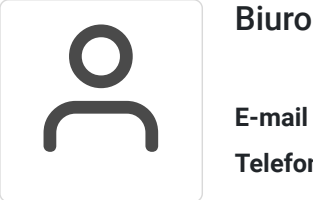

### Biuro obsługi klienta

**E-mail** biuro@akkom.net.pl **Telefon** (+48) 71 7967 360